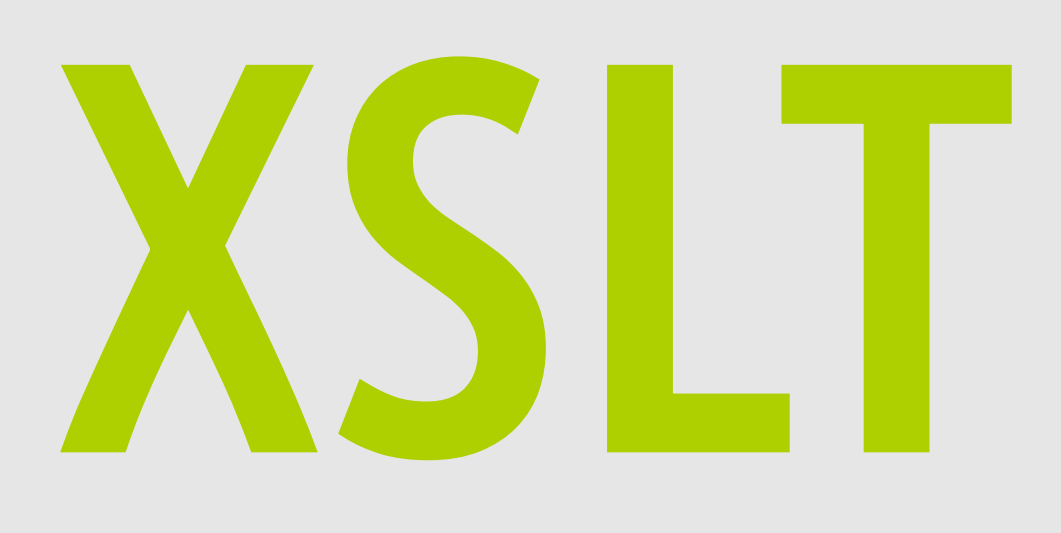

# Map Programming

### Otakar Čerba University of West Bohemia (Plzen, Czech Republic)

CartoTalks, 15 November 2013, Vienna (Austria)

### **Outline**

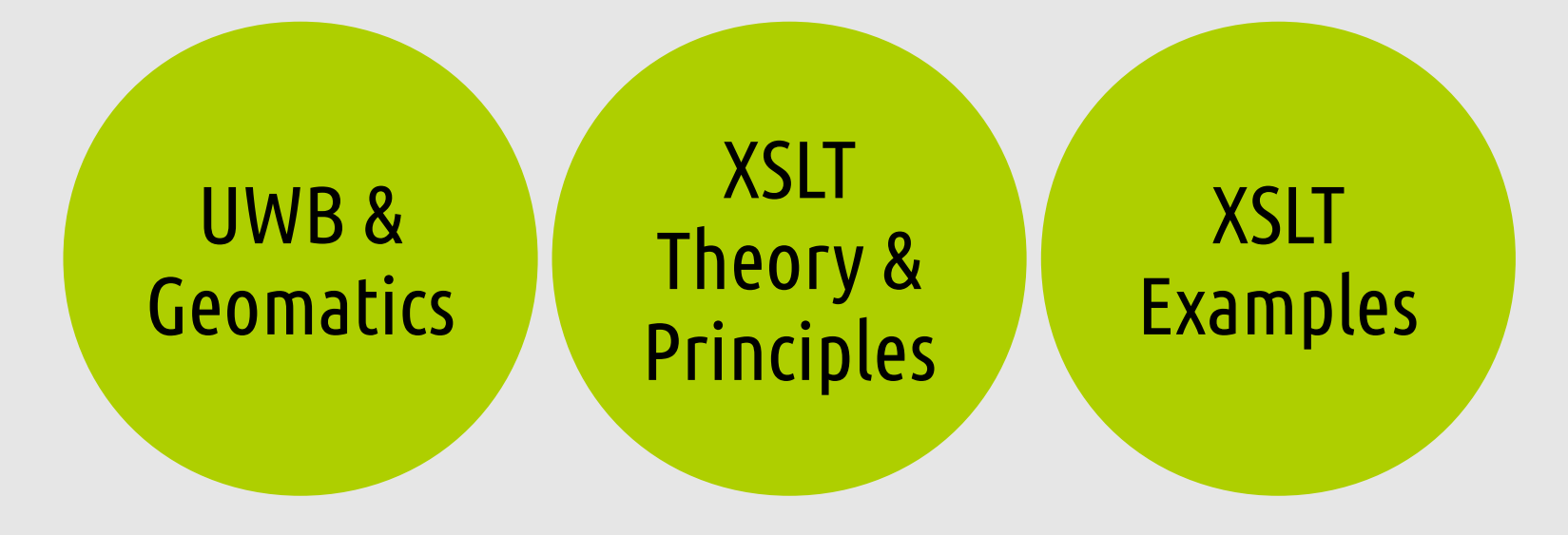

## Geomatics in the UWB

- 1991 study programme Mathematic Cartography – Doc. Ing. Jiří Pyšek, CSc.
- 1995 Mathematic Cartography transformation to KMA FAV ZČU, creation of Geomatics – engineering study
- 2005 Ph.D. study programme with support Research Institute Of Geodesy, Topography And Cartography
- 2010 study programme Civil Engineering
- Bc. Geomatics (attendance and combined form of study)
- $\bullet$  Bc. Civil Engineering Spatial Planning (4Y)
- Mgr.
	- Surveying and GIS
	- Geodesy
	- Visualization of geoinformation
	- Land Cadastre and Civil Law
	- Surveying and Land Cadastre
- Ph.D. Geomatics

# Courses of Cartography Specialization

- Math. and physical geodesy, Adjustment calcul. 1, Databases 1, Spatial databases, Differential calculus, Cartographic polygraphy and reproduction
- Math. and physical geodesy, Databases 2, Mathematical cartography 2, Human geography
- Diploma thesis, Remote sensing, GNSS, Computer cartography, History of maps and mapping, Geodetic astronomy

+ another elective courses (Application of GIS, Web applications, Internet applications for geodata...)

## Selected Research Fields

- Research of precise models of quasigeoids and geoids in the area of Central Europe
- Georeferencing and analyses of old maps in Bohemia, Moravia and Silesia
- Spatial Evidence of Cultural Heritage
- Ontologies, semantics and ML in geomatics and cartography
- Interpretation of thematic maps

# Projects & Public Enlightenment

- NTIS
- GeoInfoNet & NeoCartoLink
- Plan4business
- OTN & SDI4Apps
- SDI-EDU

● ...

- TWG INSPIRE
- **Historical Atlas of Plzen City**
- Research project of National Heritage Institute
- Geomatics in projects
- GIS Day
- Support of high schools students (SOČ)
- Geoseminary
- Days of Open Doors
- Days of Science and Technics
- Information Stands (conferences)
- Alumni Meetings
- Sharing of information in public sources

### Programming maps

- To say how data sets look like?
- Separation of data and visualization
- Concept from sixties (IBM)  $\rightarrow$  Geocommunity 50 years behind the times
- Support of the semantic web
- Between drawing and generating map (easier & more flexible)

### XSLT

- Transformation language (FOSI, DSSSL or CSS)
- Guaranteed by W3C
- Version 2.0 (2007  $\rightarrow$  stability); 3.0 Draft
- Sibling of XSL-FO
- XLink, XPath, XML Namespaces...

### XSLT Principle

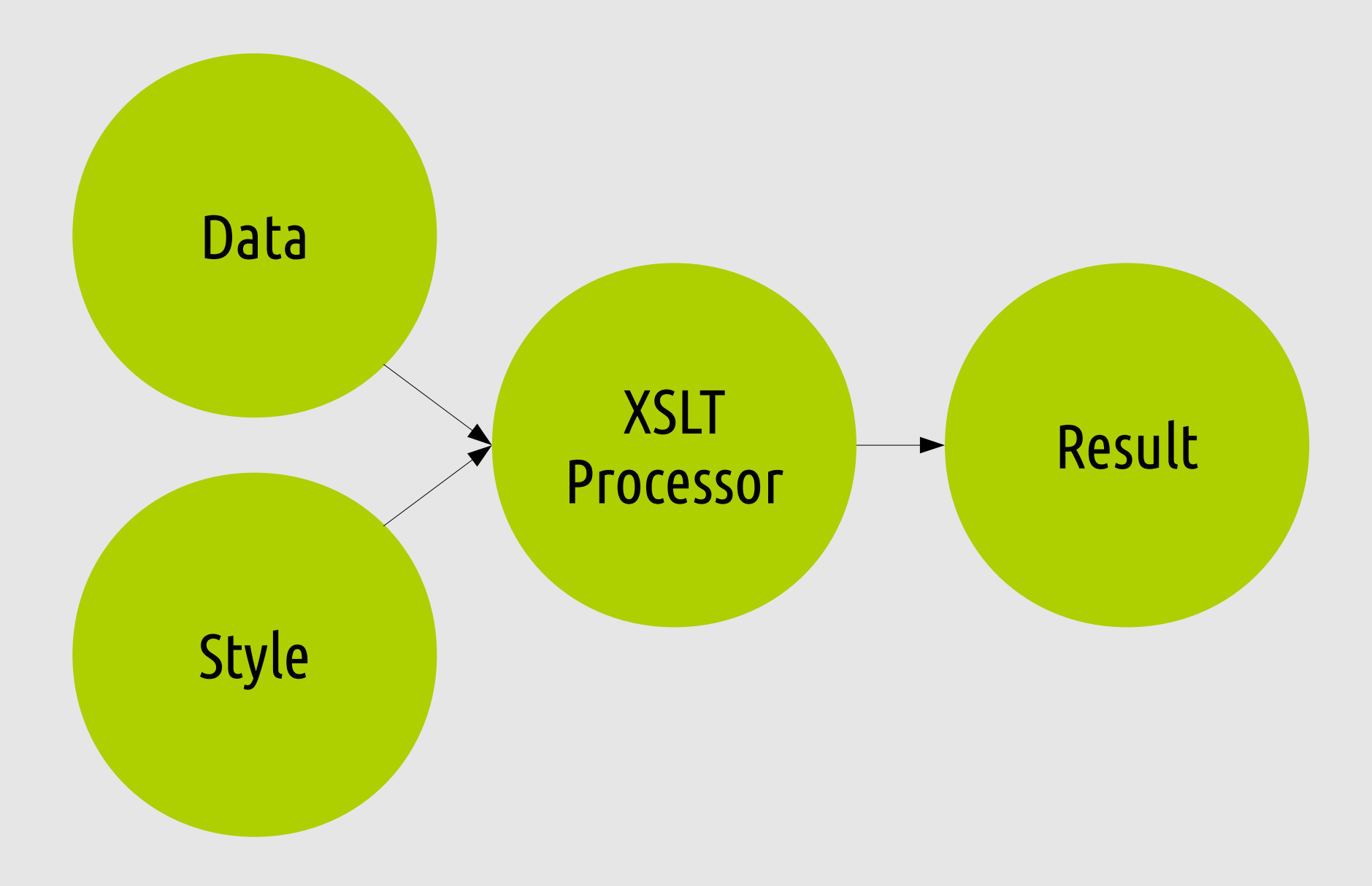

### XSLT Structure

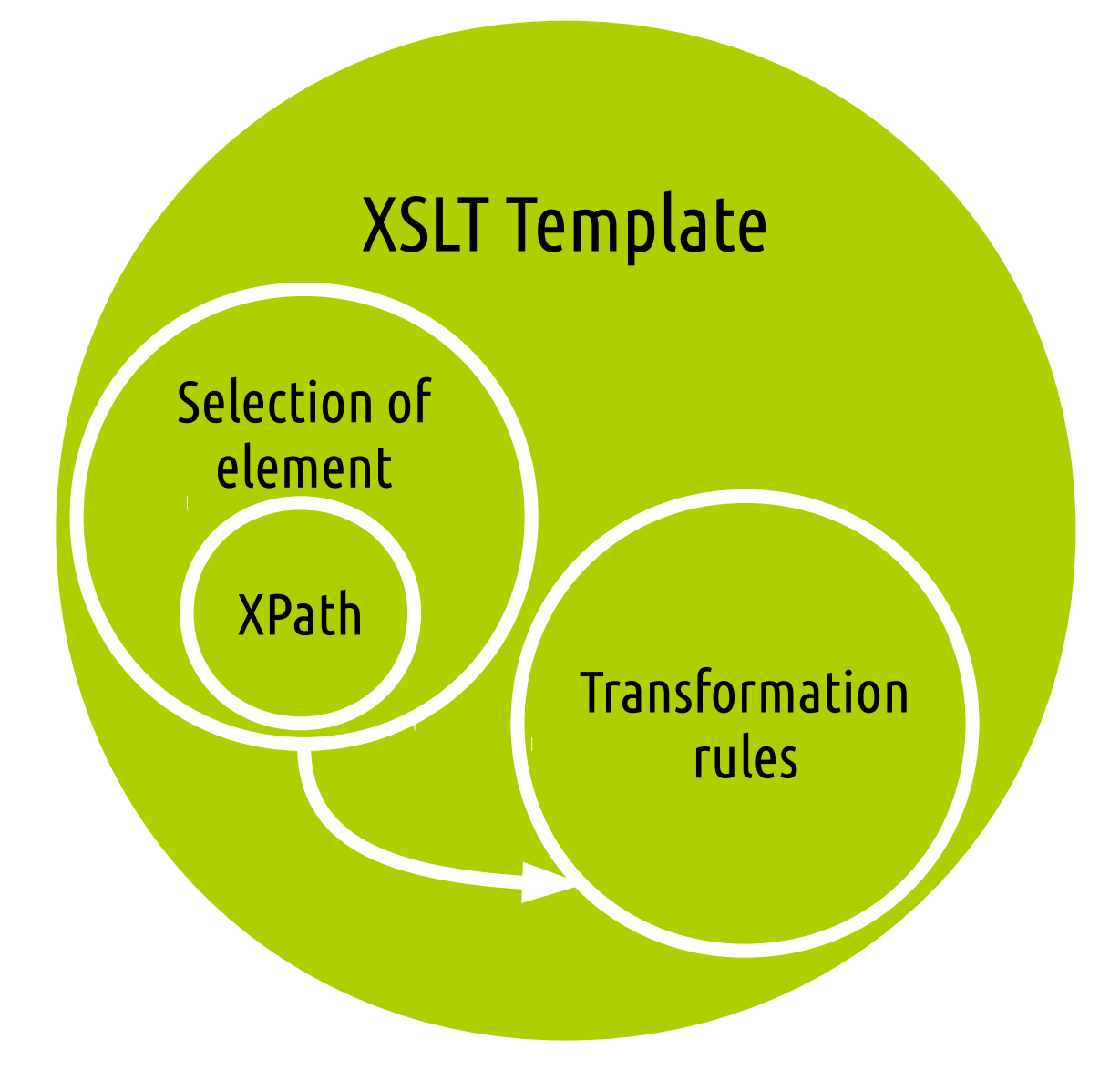

### XSLT Template

### Source data

 $<$ W789>

<x>France</x>

<x>Spain</x>

 $<$ /W789>

Target data

<Europe>

<Country>France</Country>

<Country>Spain</Country>

</Europe>

### **Template**

<xsl:template match="/"> <Europe> <xsl:apply-template select="x"/> </Europe>

</xsl:template match>

<xsl:template match="x"> <Country> <xsl:value-of select="."/> </Country> </xsl:template match>

### XSLT Components

- XML Infoset Tree structure of input data
- XPath functions strings, boolean...; document, generate-id
- xsl:output xml, html, xhtml, text
- xsl:apply-templates (procedures vs. sequences)
- Conditions (xsl:if), cycles (xsl:for-each)
- Parameters, sorting, keys, regular expressions...
- xsl:value-of

### XSLT Components

- XML Infoset Tree structure of the ut data
- XPath functions strings, books, books, books, books, books, books, books, books, books, books, books, books, books, books, books, books, books, books, books, books, books, books, books, books, books, books, books, book generate-id
- xsl:output
- 
- Conditions (xsl:if), cycles (xsl:for-each)
- 
- xsl:value-of

• xsl:apply-templates and tutorials and tutorials Great specification, documentation

• Parameters, so and S, equiar expressions...

### Why XSLT for geo-operations?

# Power Flexibility Links Laziness

### XSLT Geo/Carto-Applications

- Filters
- Data harvesting
- Data integration, harmonization and processing
- Data visualization

### Habitats

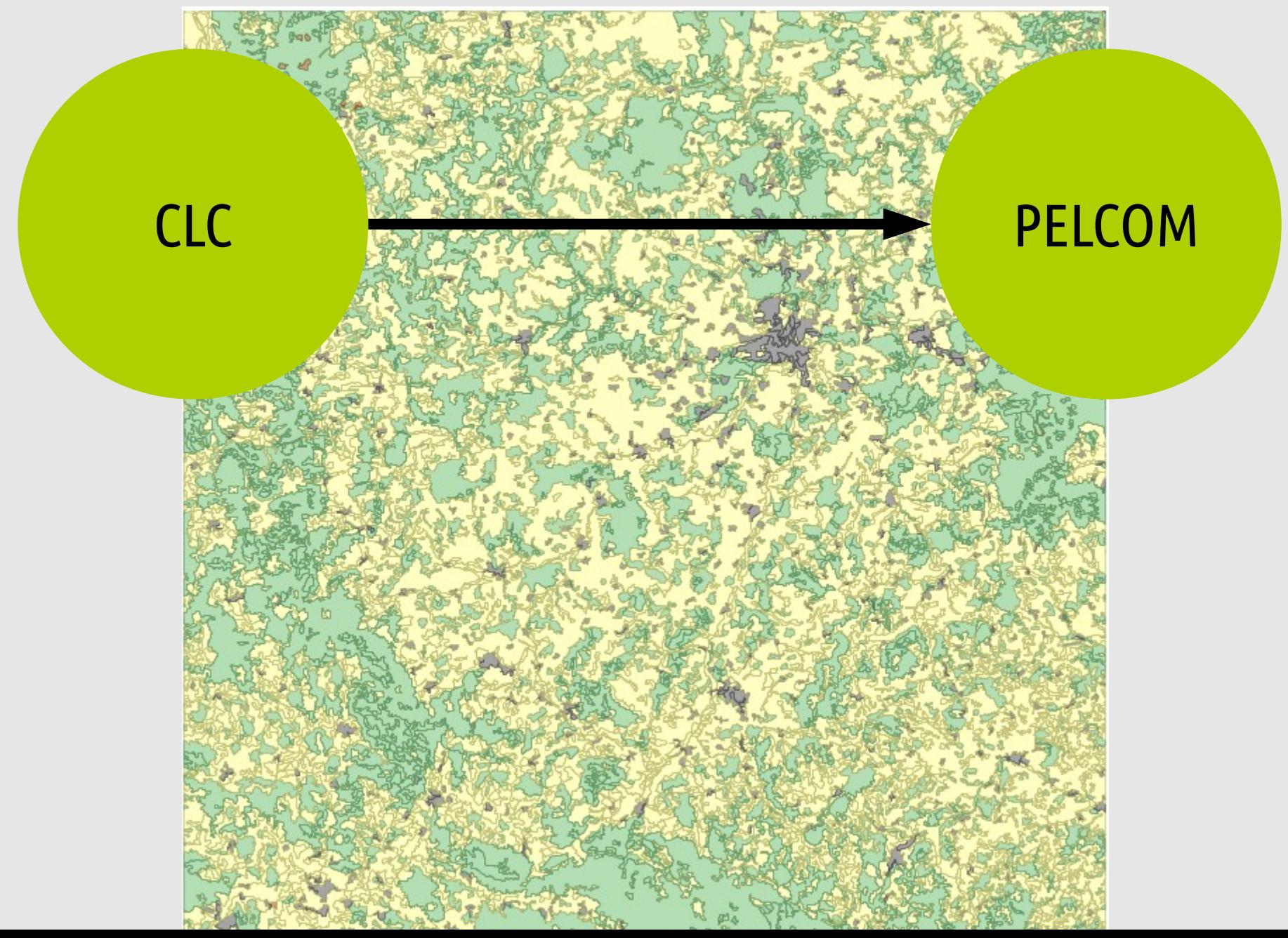

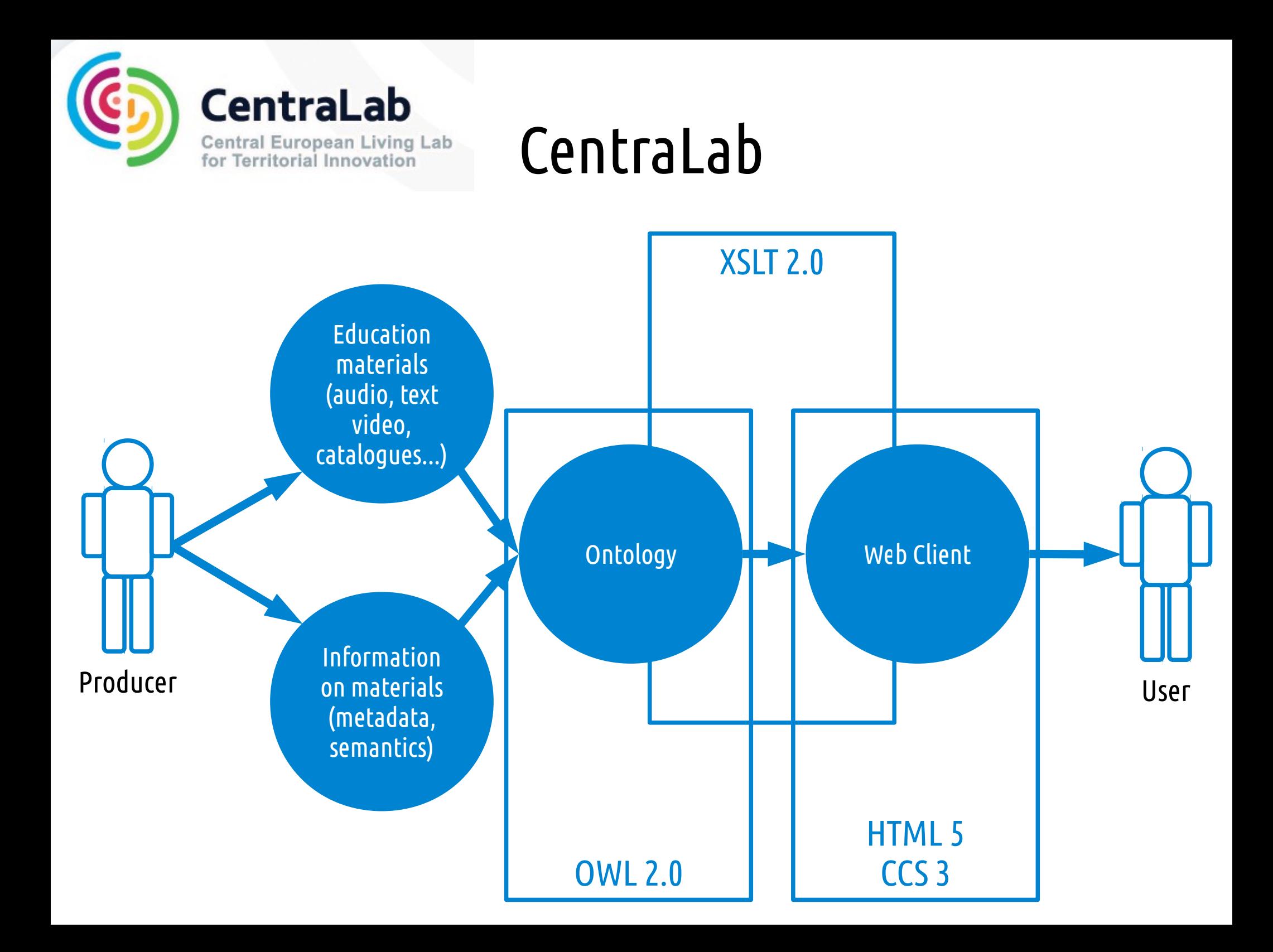

### CentraLab

CentraLab Project | Pilot Environment & Education

#### SMART CATALOGUE OF EDUCATIONAL MATERIALS

You can look for the best educational materials on the ground of

(keyword) author organization) language) application

100 items, 42 authors, 20 organizations, 9 languages, 71 keywords...

#### About Smart Catalogue

SCHLAG

BAY

The catalogue is a part of pilot application Environment and Education pilot of CentraLab project. It was developed in a cooperation of Czech Center for Science and Society as a member of project consortium and the Geomatics section in the University of West Bohemia in Plzen (Czech Republic) as the main user. The catalogue contains mainly references to various educational materials connected to cartography and related sciences (GIS, geography).

The catalogue is based on semantic data structure coded in XML (Extensible Markup Language) data file with own scheme. The transformation to HTML 5 (HyperText Markup Language) web page is realized by XSLT (Extensible Stylesheet Language - Transformation) templates and the Saxon-HE 9.4.0.2J processor.

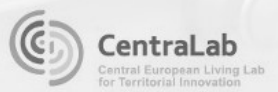

The pilot Environment and Education is a part of CentraLab project - Central European Living Lab for Territorial Innovation.

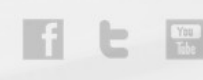

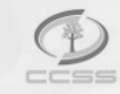

Development of pilot application Smart Catalogue is leaded by Czech Center for Science and Society - the independent consortium of Czech SMEs and public institutes.

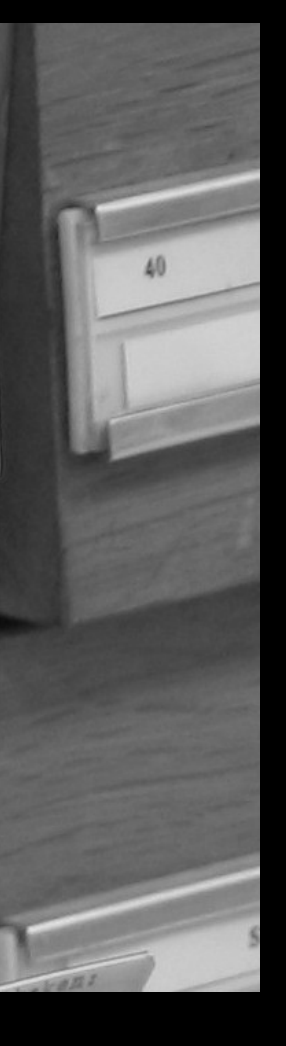

### CentraLab

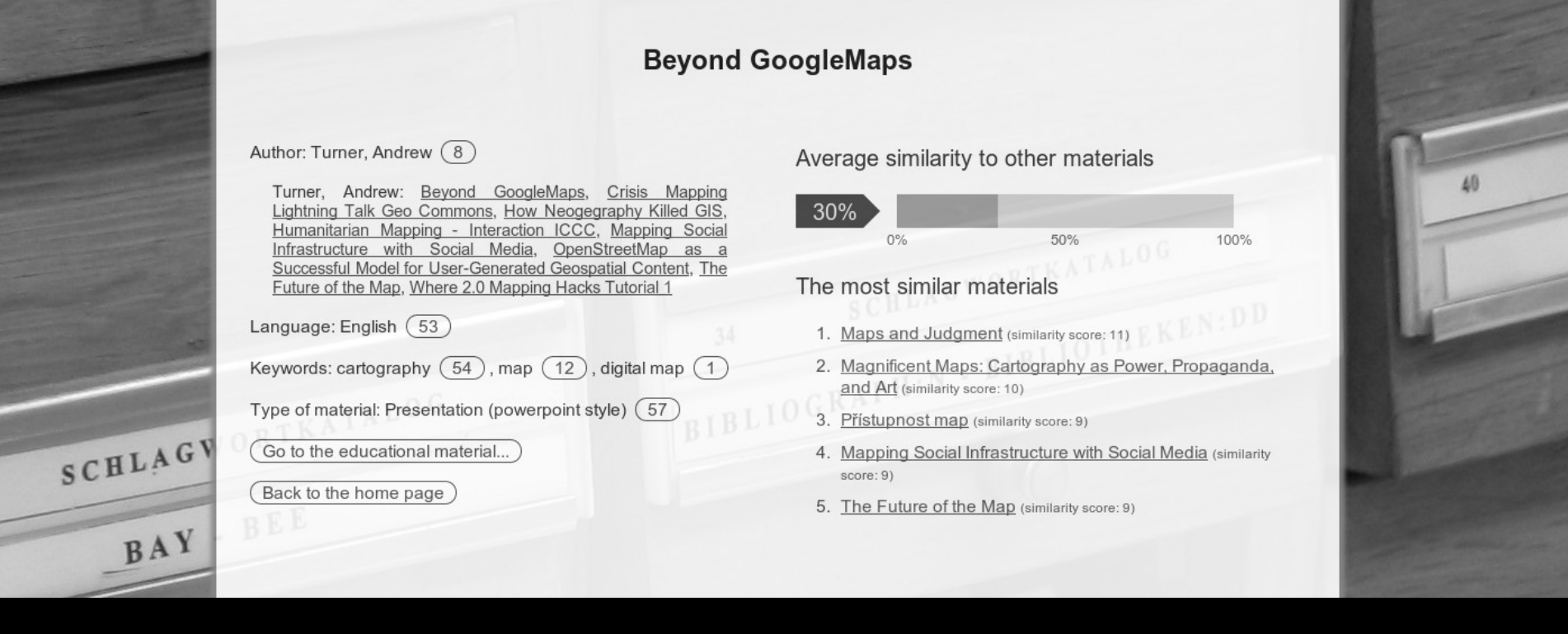

### Election Data

#### **Klatovy**

Zpět na hlavní stránku Počet voličů Počet vydaných obálek Volební účast Počet platných hlasů Podíl platných hlasů 18380 7297 39,70% 6846 93.82%

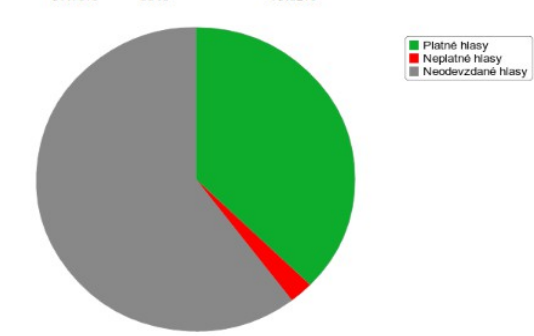

#### Pro tvorbu grafů byla použita knihovna RGraph.

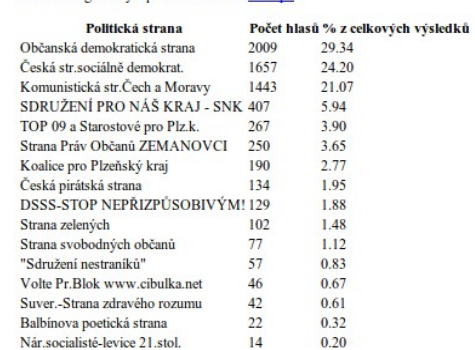

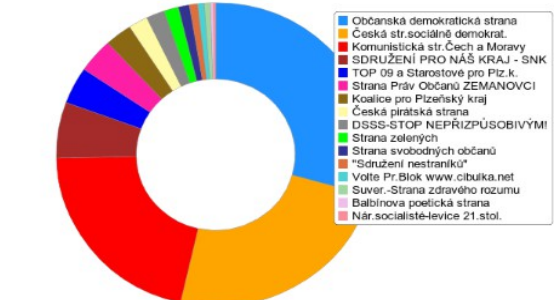

**HTML** 

ESS

3

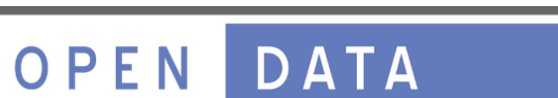

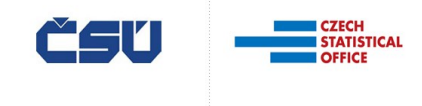

Pro tvorbu grafů byla použita knihovna RGraph.

### Election Data

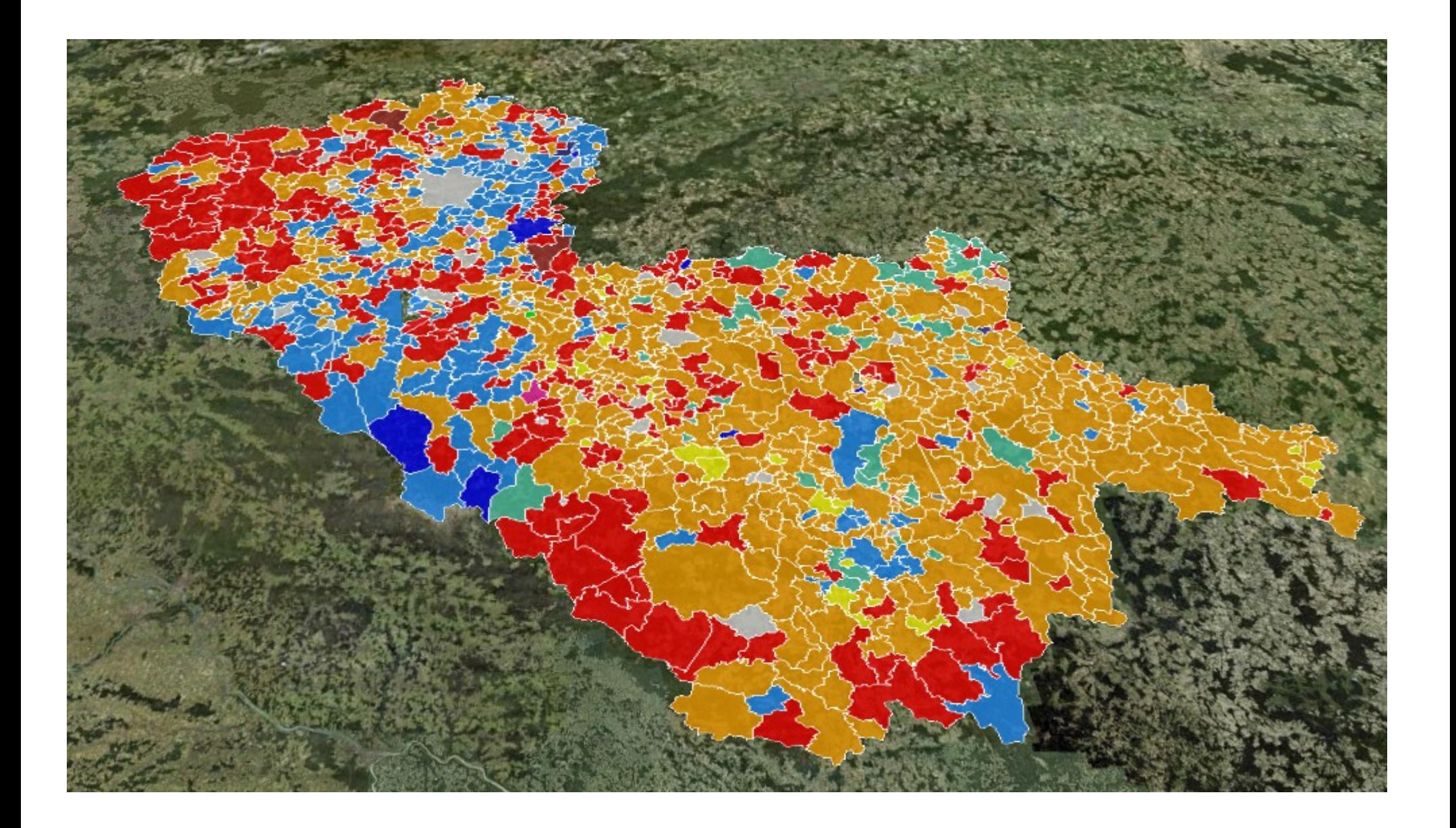

## Buildings of UWB

Přístupnost budov Západočeské univerzity

Seznam budov O stránkách

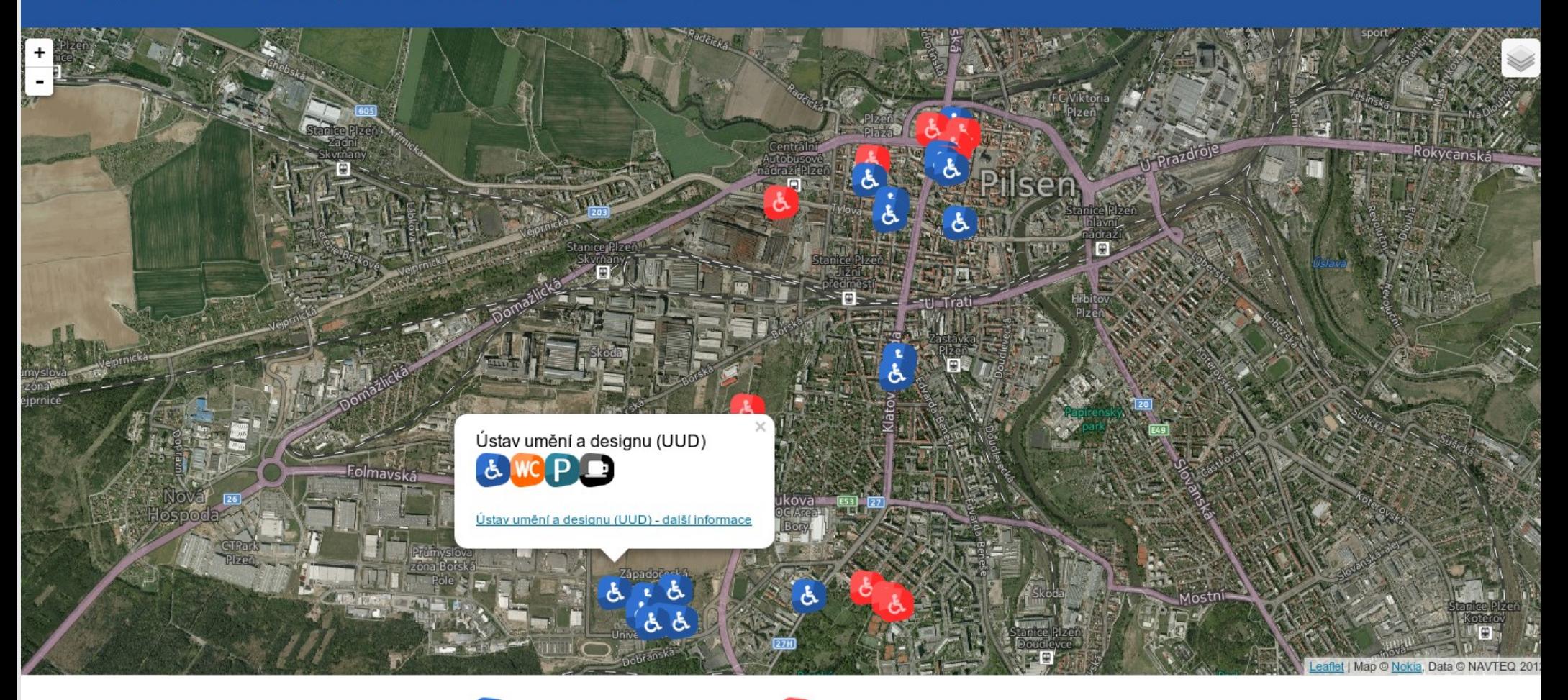

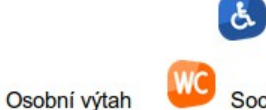

Objekt s bezbariérovým přístupem

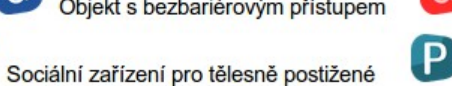

Objekt bez bezbariérového přístupu Parkoviště Občerstveni

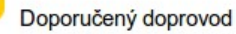

### Ski Map

### LET'S DE SOME SKIING!

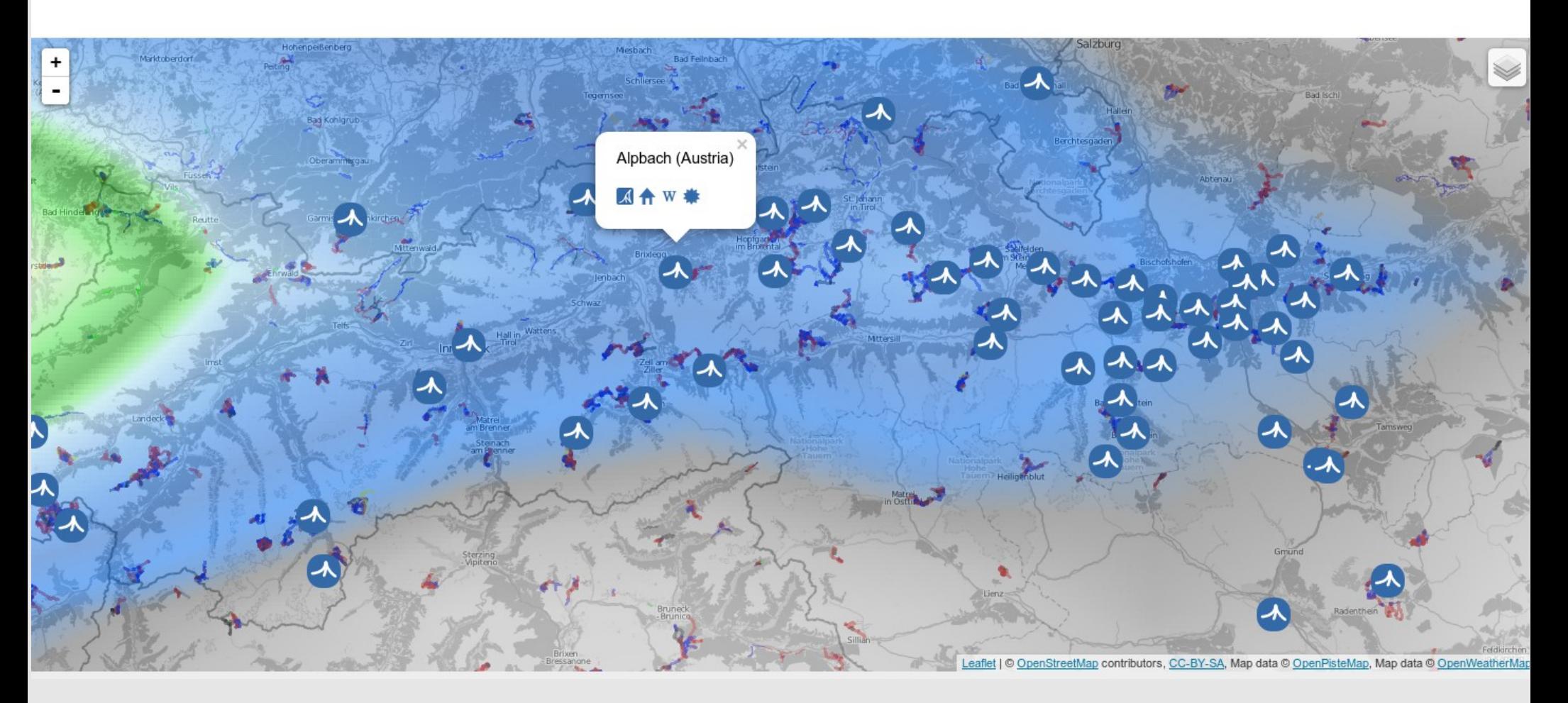

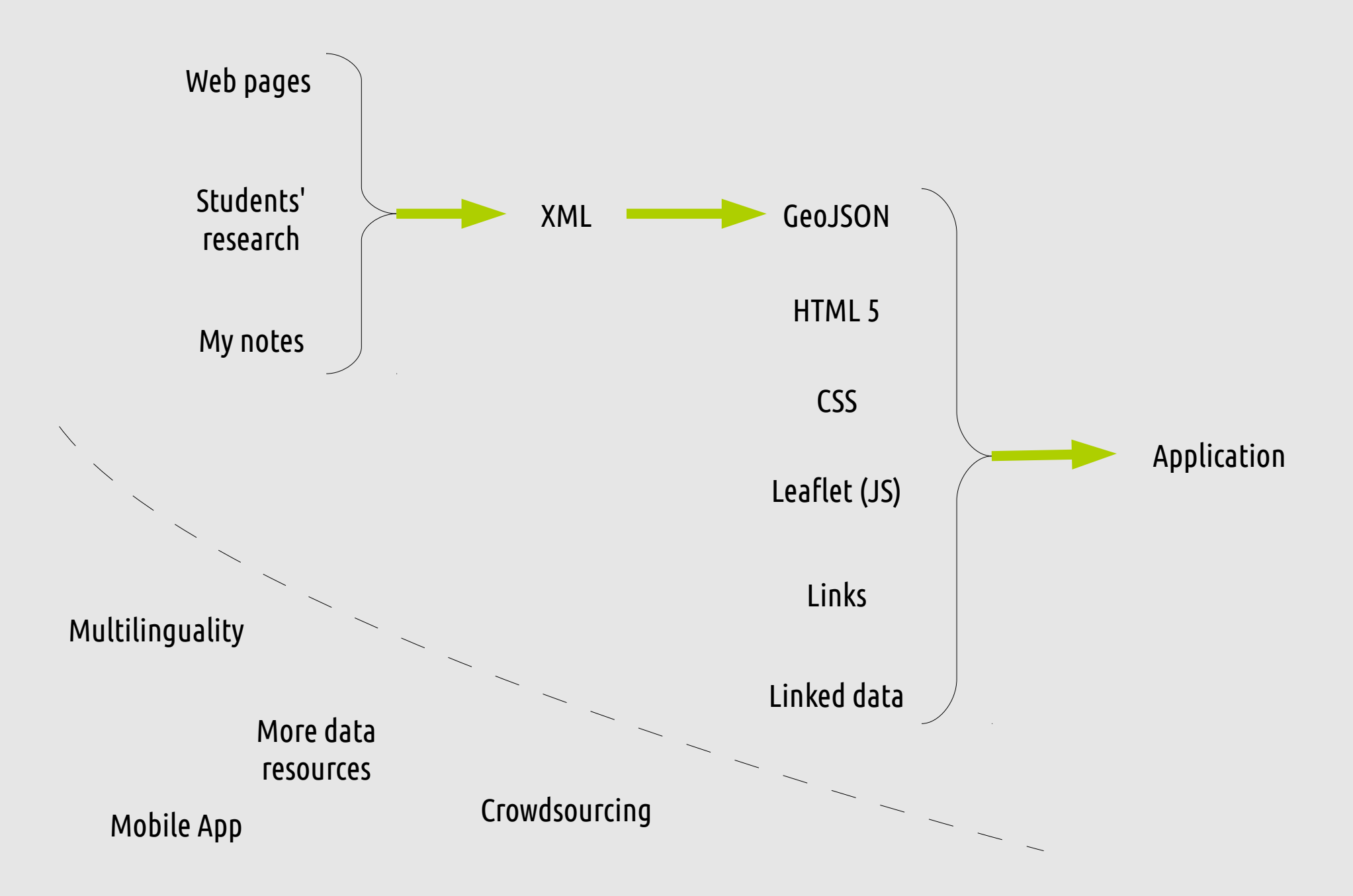

### p4b Ontology

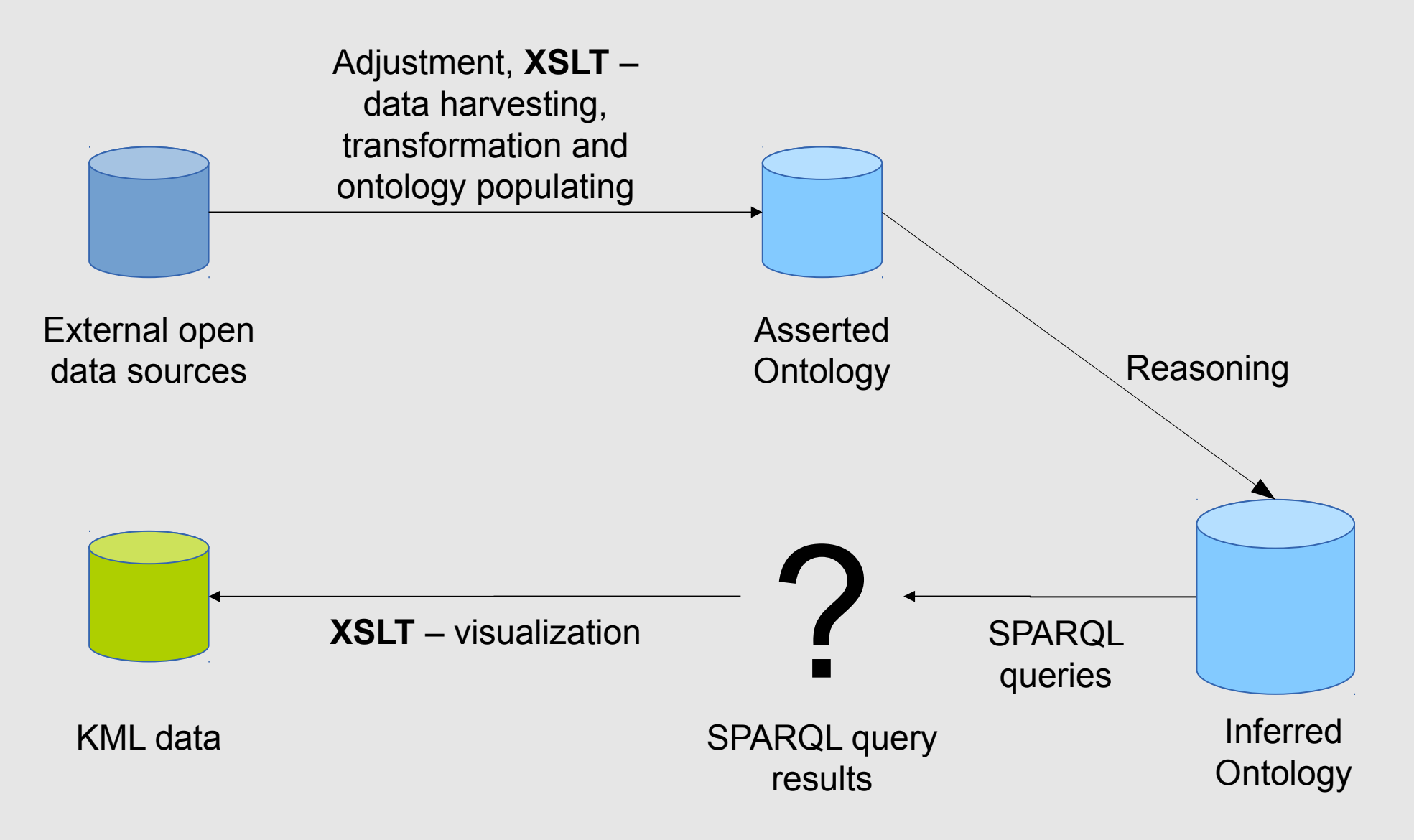

#### **Dešenice**

- · Status: městys (okres: Klatovy)
- · Kontakty: Web, e-mail, telefon: 376 571 531, fax: 376 571 531
- · CHKO Šumava (email, tel.+ 420 388 450 111)
- Katastrální úřad Klatovy (email, tel.+ 420 376350211) ٠
- Stavební úřad Nýrsko (email, tel.+ 420 376 377 821) ۰
- NPÚ Plzeň (email, tel.+ 420 377 360 911) ٠
- Obvodní báňský úřad Plzeň (email, tel.+ 420 377 222 367) ٠
- Česká geologická služba Praha (email, tel.+420 257 089 411) ۰
- · Počet podnikatelských subjektů: 135
- · Mikropodniky: 10
- Malé podniky: 3 ٠
- Střední podniky: 0 ٠
- · Velké podniky: 0
- · Kanalizace: ano
- Vodovod: ano ٠

**■PLAN4BUSINESS** 

- · Plynofikace: ano
- · Čistička odpadních vod: ano
- · Celková výměra: 3 139 ha

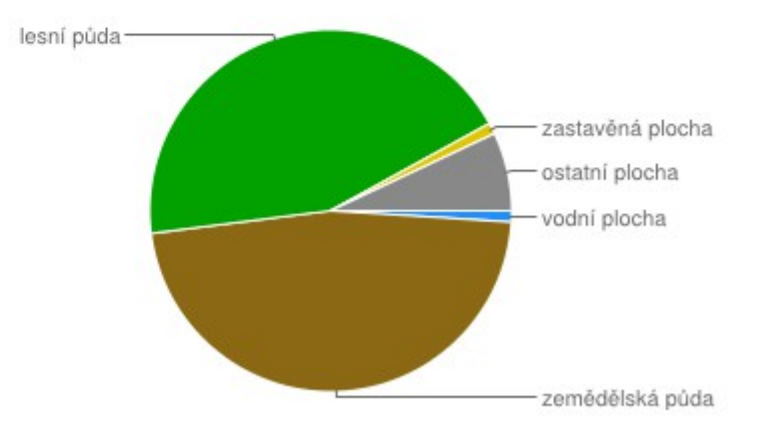

### Atlas of International Relationships

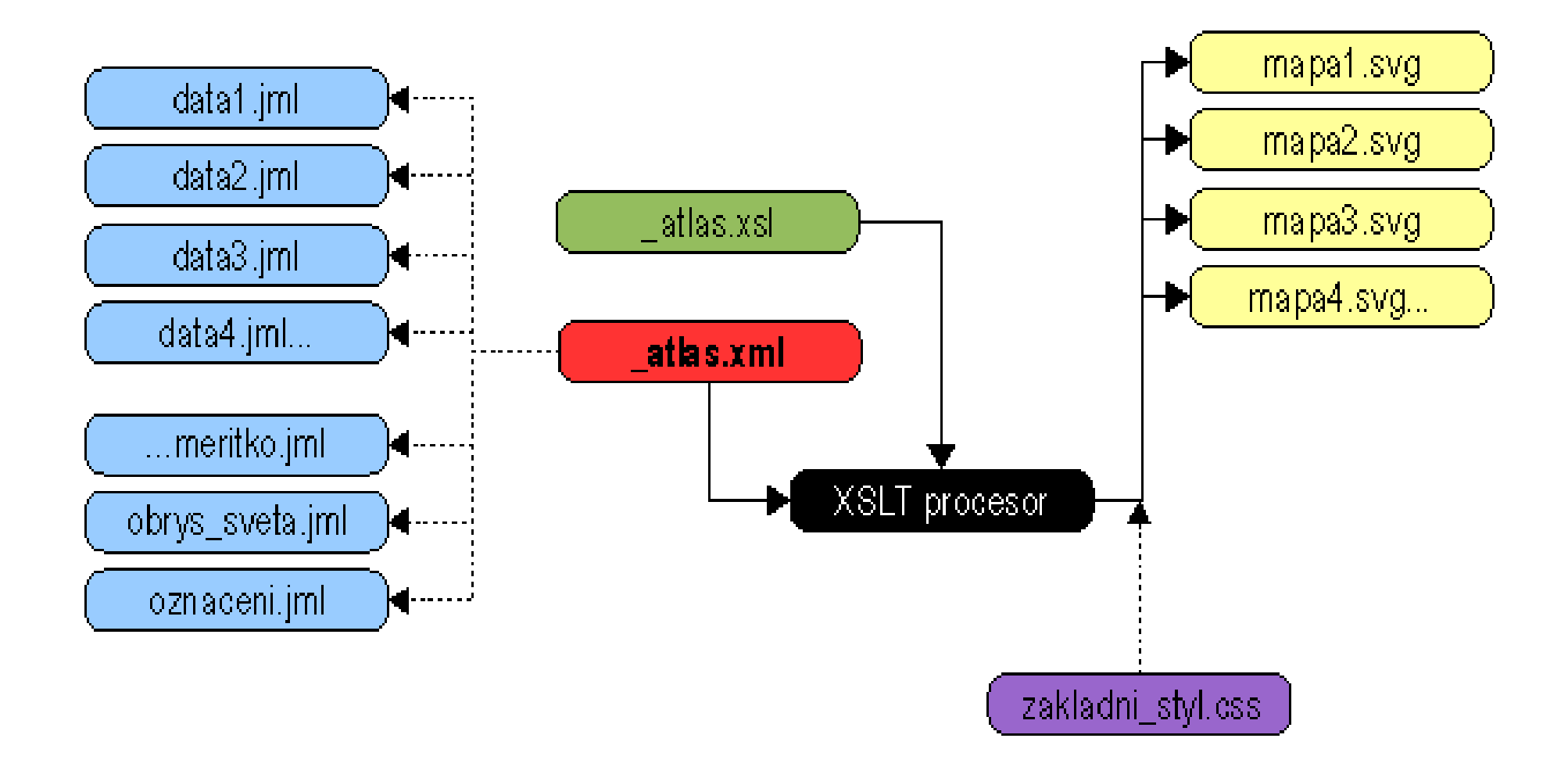

### Atlas of International Relationships

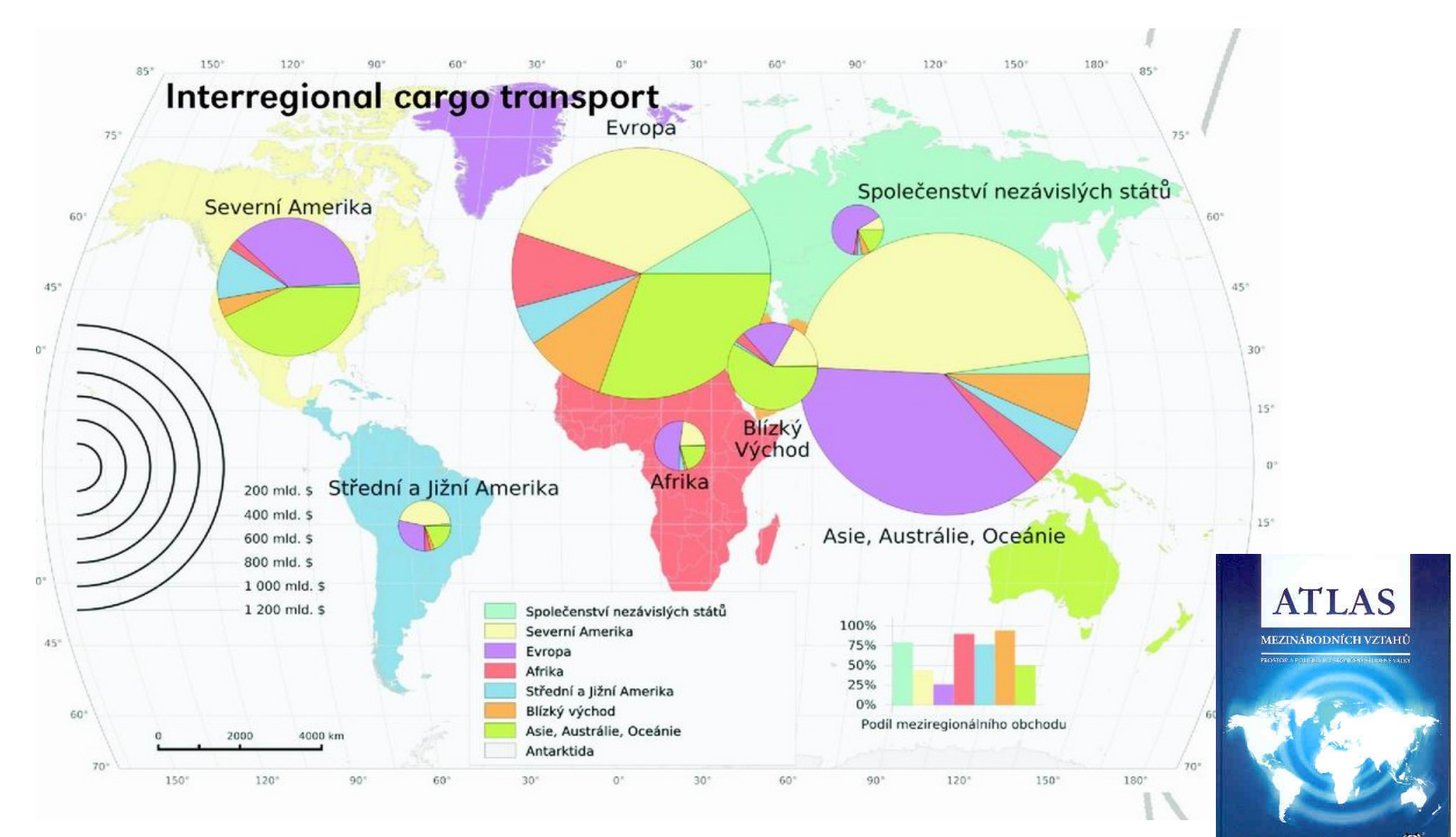

 $\mathbb{R}$ 

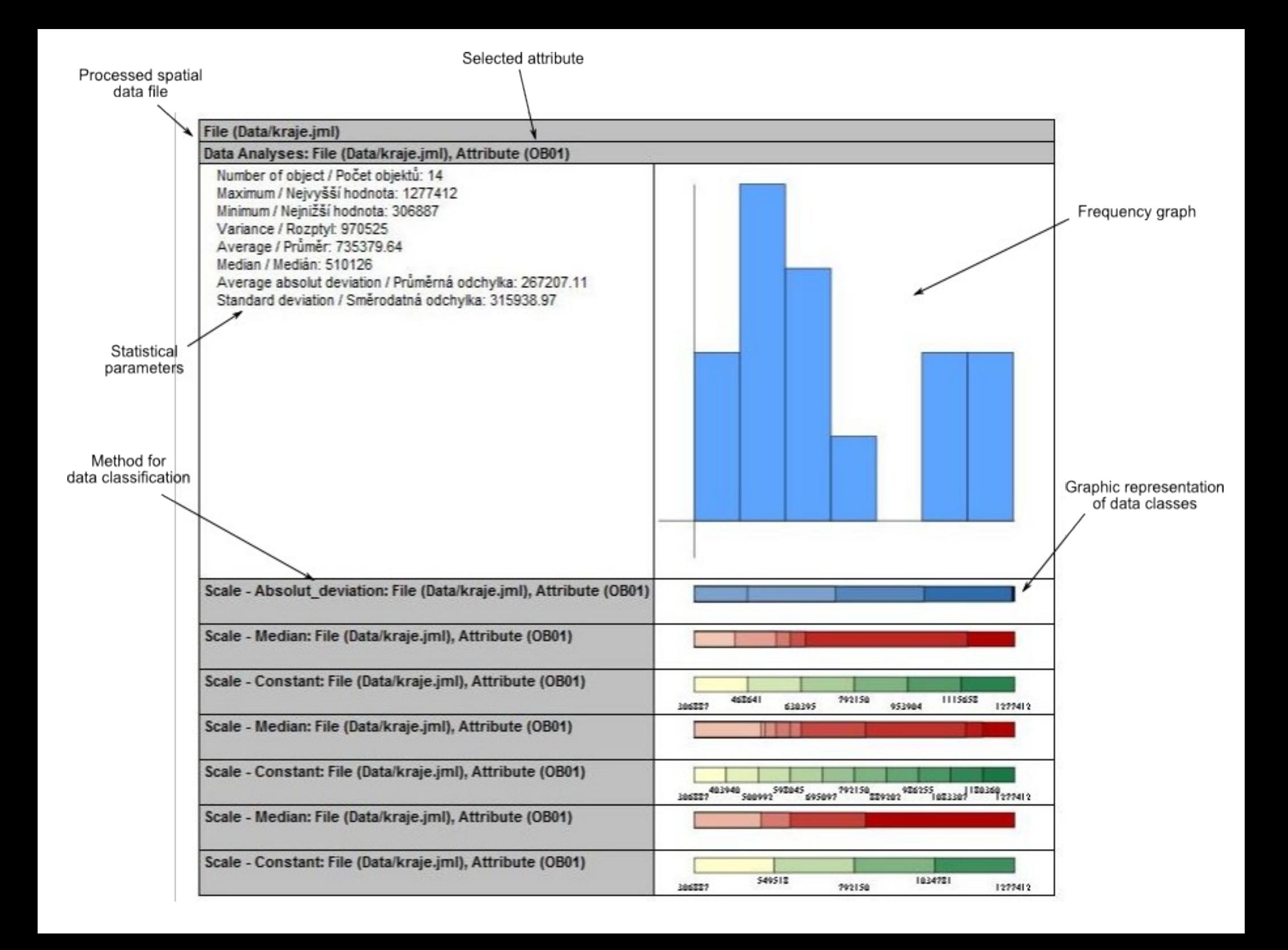

### VisualHealth

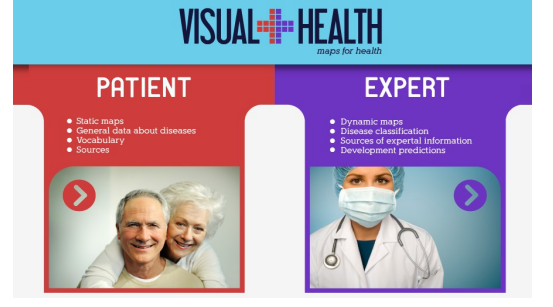

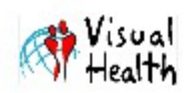

**Diabetés** 

Úvodní stránka

Diabetés: Náklady na léčbu (2000)

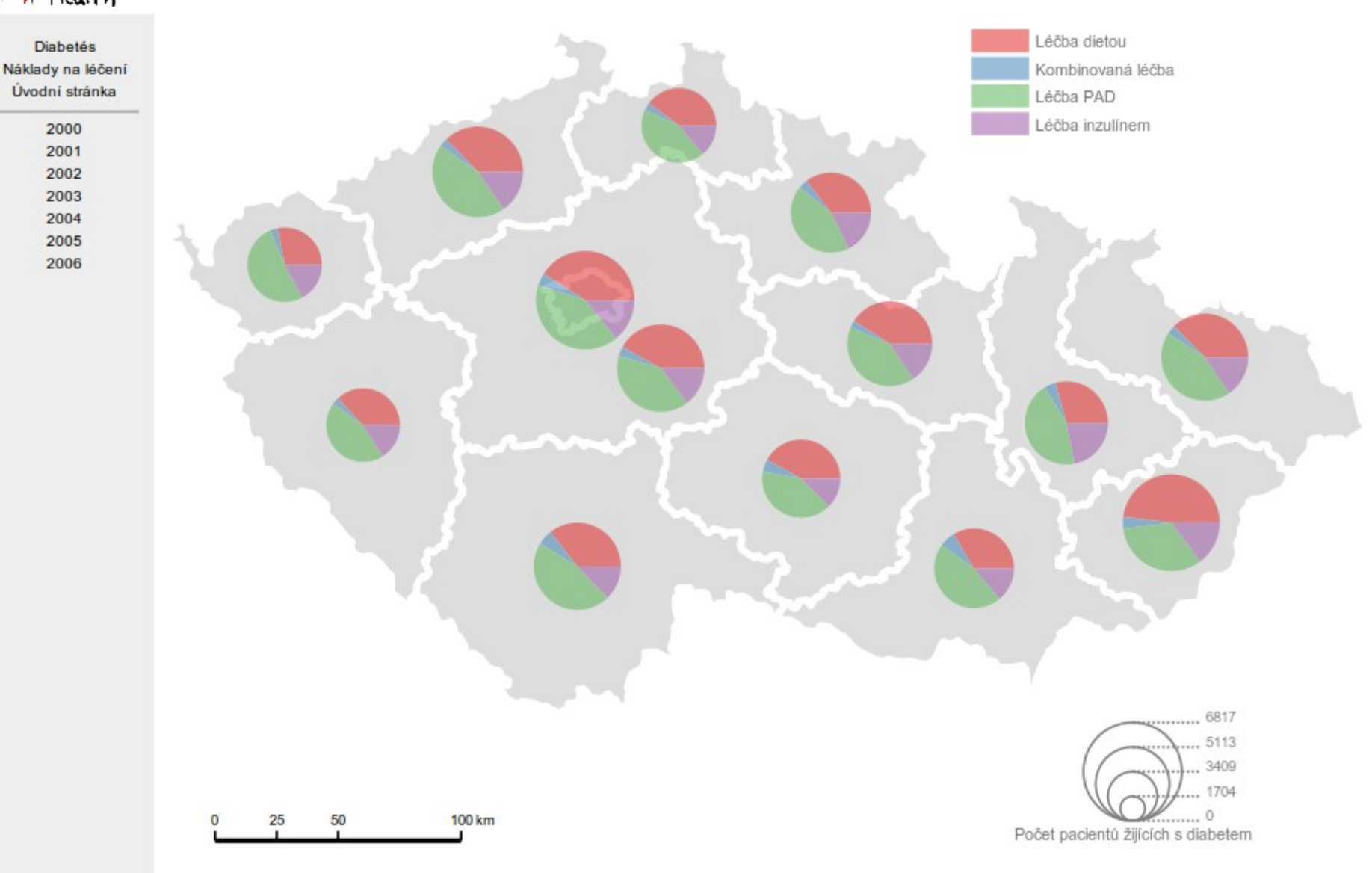

### VisualHealth (experiment – data in browser)

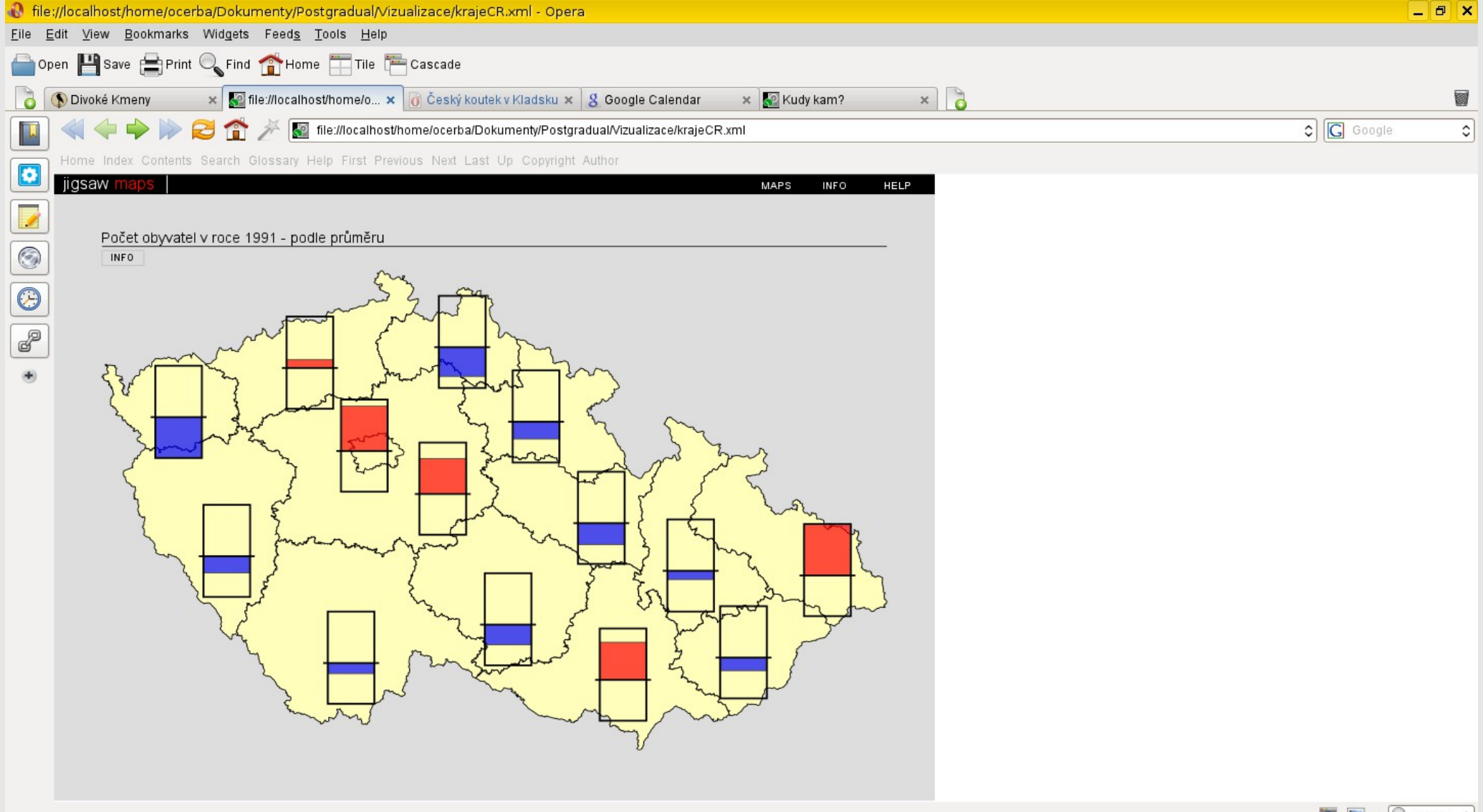

### Future Steps

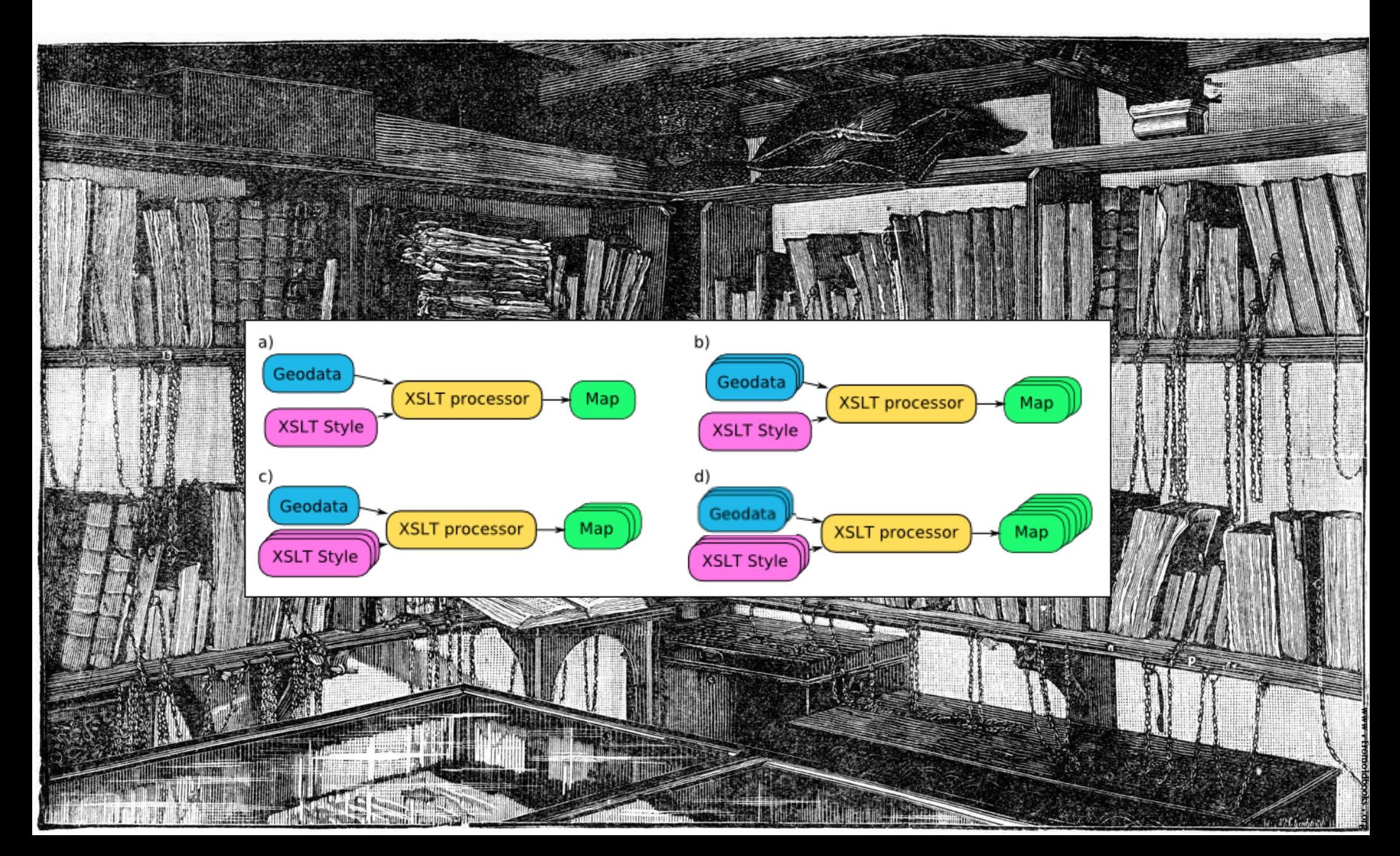

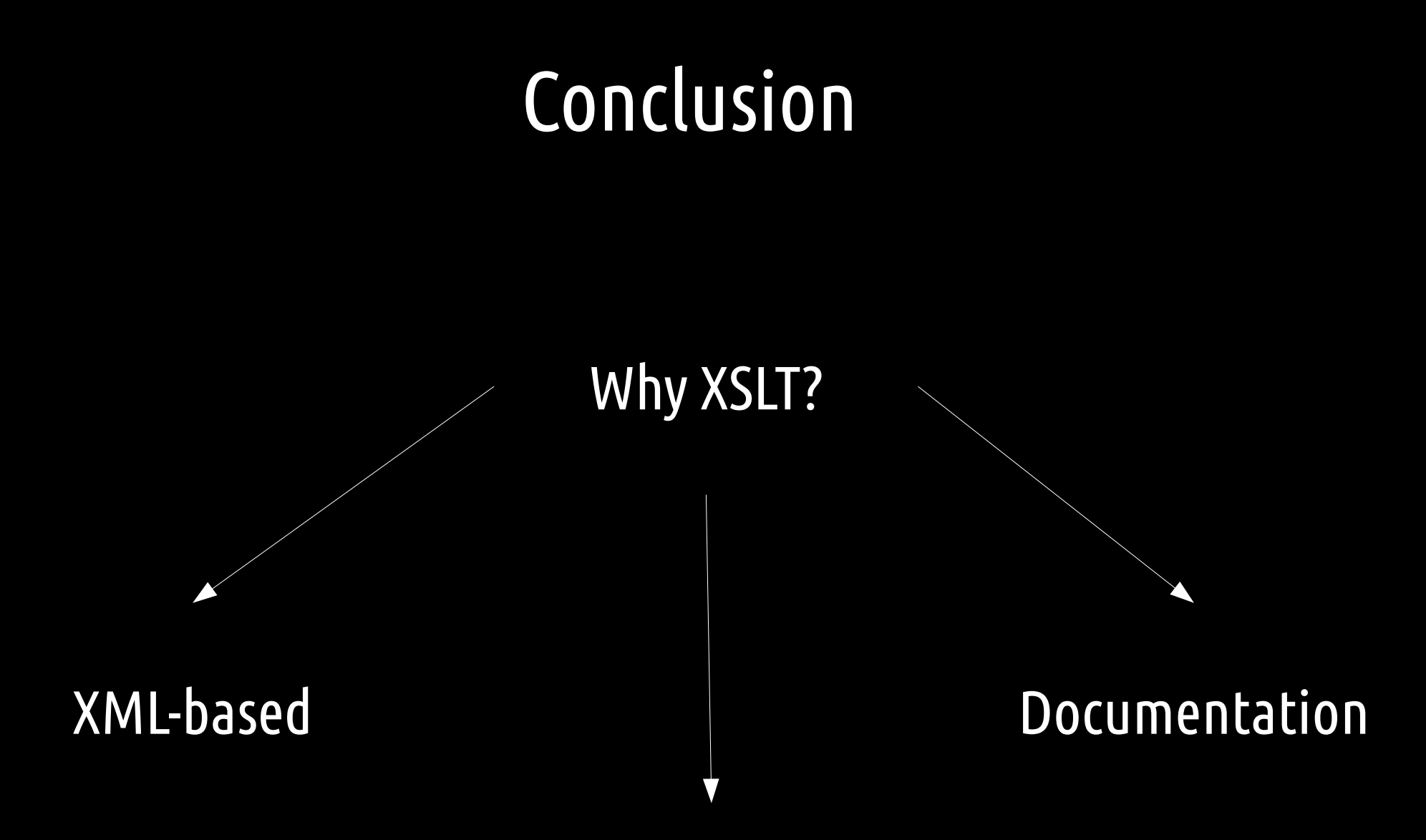

Standardization, open-source tools, platforms, plain text, modularity...

### Conclusion

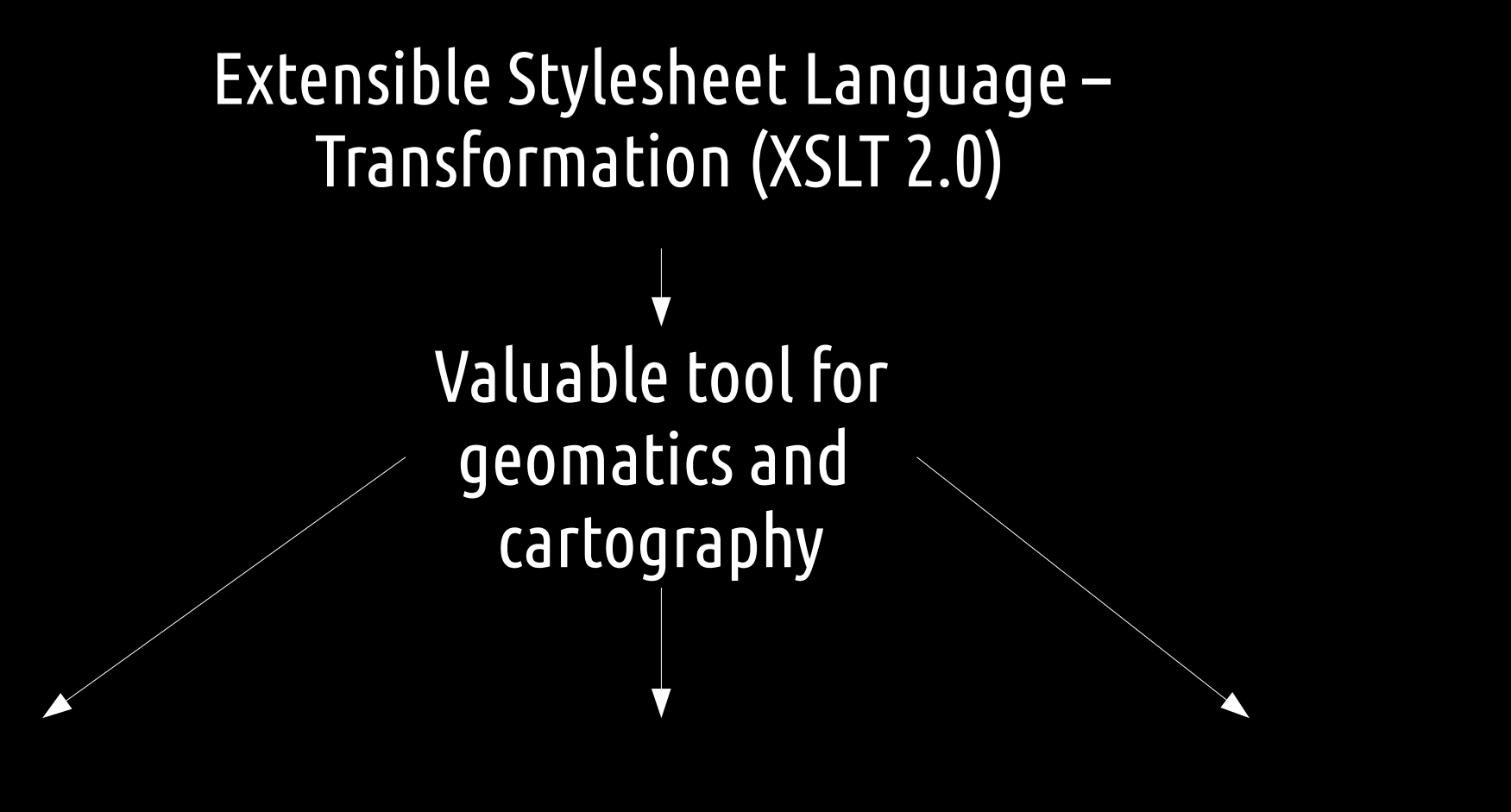

Data exploitation Data processing Data visualization

# Thank you for your attention

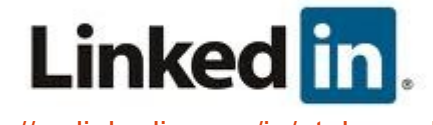

<http://cz.linkedin.com/in/otakarcerba/>

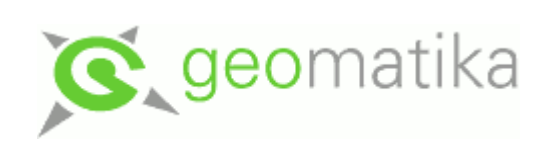

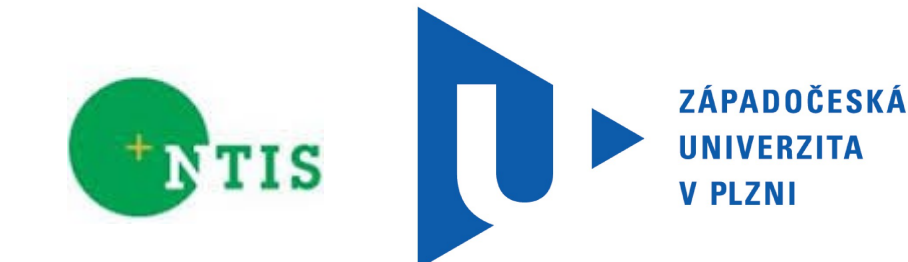

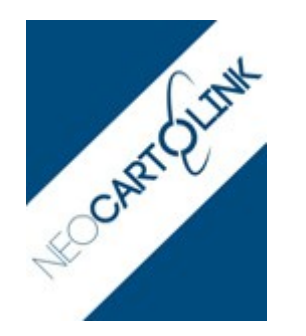

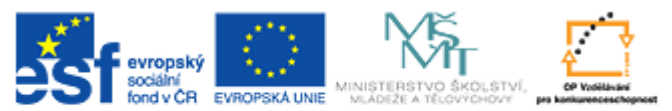

TICE DO ROZVOJE VZDĚLÁVÁNÍ **INVES** Projekt CZ.1.07/2.4.00/31.0010 01.05.2012 - 30.04.2014